Review of some SQL features available and that people often forget about

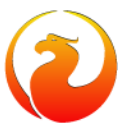

- **Author:** Philippe Makowski IBPhoenix
- **Email:** [pmakowski@ibphoenix.com](mailto:pmakowski@ibphoenix.com)
- **Licence:** Public Documentation License
	- **Date:** 2016-09-29

### **Common table expression**

#### **Syntax**

```
WITH [RECURSIVE] -- new keywords
CTE A -- first table expression's name
 [(a1, a2, ...) ] -- fields aliases, optional
   AS ( SELECT ... ), -- table expression's definition
CTE B -- second table expression
[(b1, b2, \ldots)] AS ( SELECT ... ),
...
SELECT ... -- main query, used both
FROM CTE A, CTE B, -- table expressions
TAB1, TAB2 -- and regular tables
WHERE ...
```
#### **Emulate loose index scan**

The term "loose indexscan" is used in some other databases for the operation of using a btree index to retrieve the distinct values of a column efficiently; rather than scanning all equal values of a key, as soon as a new value is found, restart the search by looking for a larger value. This is much faster when the index has many equal keys. A table with 10,000,000 rows, and only 3 differents values in row.

```
CREATE TABLE HASH
(
  ID INTEGER NOT NULL,
 SMALLDISTINCT SMALLINT.
PRIMARY KEY (ID)
);
CREATE ASC INDEX SMALLDISTINCT_IDX ON HASH (SMALLDISTINCT);
```
#### Without CTE:

```
SELECT DISTINCT SMALLDISTINCT FROM HASH
SMALLDISTINCT
 =============
\cap1
2
PLAN SORT ((HASH NATURAL))
Prepared in 0.001 sec, processed in 13.234 sec
HASH 10000000 Non-Indexed reads
```
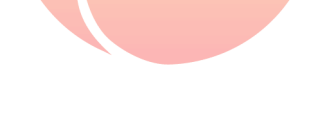

**Philippe Makowski - IBPhoenix - 2016-09-29**

Emulate loose index scan with recursive CTE :

```
WITH RECURSIVE
t AS (SELECT min(smalldistinct) AS smalldistinct FROM HASH
     UNION ALL
       SELECT (SELECT min(smalldistinct) FROM HASH
               WHERE smalldistinct > t.smalldistinct)
       FROM t WHERE t.smalldistinct IS NOT NULL)
SELECT smalldistinct FROM t WHERE smalldistinct IS NOT NULL
UNION ALL
SELECT NULL FROM RDB$DATABASE
WHERE EXISTS(SELECT 1 FROM HASH WHERE smalldistinct IS NULL)
PLAN (T HASH ORDER SMALLDISTINCT_IDX INDEX (SMALLDISTINCT_IDX))
PLAN (HASH INDEX (SMALLDISTINCT_IDX))
Prepared in 0.001 sec, processed in 3.312 sec
HASH 3 Indexed reads
RDB$DATABASE 1 Non-Indexed read
```
### **MERGE**

The purpose of MERGE is to read data from the source and INSERT, UPDATE or DELETE in the target table according to a condition.

The source may be table, a view or "anithing you can select from" in general. Each source record will be used to update, or delete one or more target record, insert a new record in the target table, or neither.

#### **Example for MERGE**

```
create table stock ( item_id int not null primary key, balance int);
insert into stock values (10, 2200);
insert into stock values (20, 1900);
commit;
select * from stock;
  ITEM_ID BALANCE
   ========== ============
        10 2200
        20 1900
```
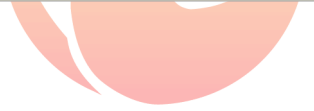

```
create table buy ( item_id int not null primary key, volume int);
insert into buy values (10, 1000);
insert into buy values (30, 300);
commit;
select * from buy;
  ITEM_ID VOLUME
```
**========== ============**  $\begin{array}{ccc} 10 & 1000 \\ 30 & 300 \end{array}$  $300$ 

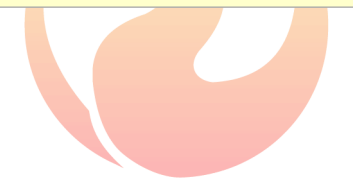

```
create table sale ( item_id int not null primary key, volume int);
insert into sale values (10, 2200);
insert into sale values (20, 1000);
commit;
select * from sale;
  ITEM_ID VOLUME
========== ============
```
10 2200<br>20 1000 20 1000

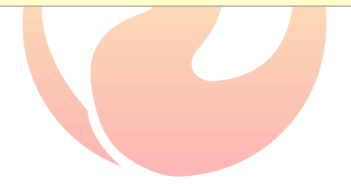

Update the stock with what we bought.

```
select * from stock;
   ITEM_ID BALANCE
========== ============
        10 2200
        20 1900
MERGE INTO stock USING buy ON stock.item_id = buy.item_id
WHEN MATCHED THEN UPDATE SET balance = balance + buy.volume
WHEN NOT MATCHED THEN INSERT VALUES (buy.item_id, buy.volume);
SELECT * FROM stock ORDER BY item_id;
  ITEM_ID BALANCE
========== ============
        10 3200
        20 1900
        30 300
```
Then update the stock with what we sale.

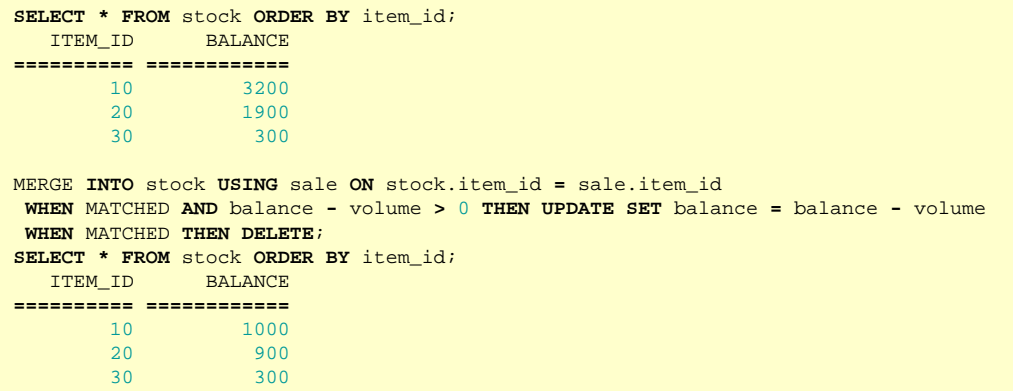

See the DELETE in action :

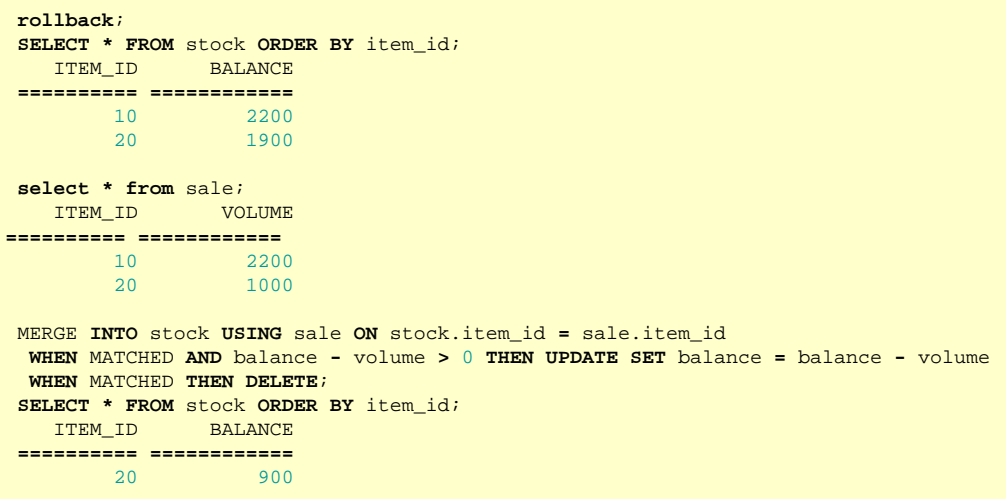

### **What are Windowing Functions?**

- Similar to classical aggregates but does more!
- Provides access to set of rows from the current row
- Introduced SQL:2003 and more detail in SQL:2008
- Supported by PostgreSQL, Oracle, SQL Server, Sybase and DB2
- Used in OLAP mainly but also useful in OLTP
	- Analysis and reporting by rankings, cumulative aggregates

### **Windowed Table Functions**

- Windowed table function
	- operates on a window of a table
	- returns a value for every row in that window
	- the value is calculated by taking into consideration values from the set of rows in that window
- 8 new windowed table functions
- In addition, old aggregate functions can also be used as windowed table functions
- Allows calculation of moving and cumulative aggregate values.

### **A Window**

- Represents set of rows that is used to compute additionnal attributes
- Based on three main concepts
	- **partition**
		- specified by PARTITION BY clause in OVER()
		- Allows to subdivide the table, much like GROUP BY clause
		- Without a PARTITION BY clause, the whole table is in a single partition
	- **order**
		- defines an order with a partition
		- may contain multiple order items
			- Each item includes a value-expression
			- NULLS FIRST/LAST defines ordering semantics for NULL
		- this clause is independant of the query's ORDER BY clause

• **frame** (Firebird don't implement frame yet)

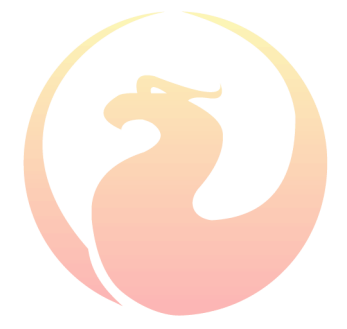

### **Built-in Windowing Functions**

- RANK () OVER ...
- DENSE\_RANK () OVER ...
- $\bullet$  LAG () OVER ...
- LEAD () OVER ...
- ROW\_NUMBER () OVER ...
- FIRST\_VALUE () OVER ...
- LAST\_VALUES () OVER ...
- NTH\_VALUE () OVER ...

### **Set Functions as Window Functions**

Who are the highest paid relatively compared with the department average?

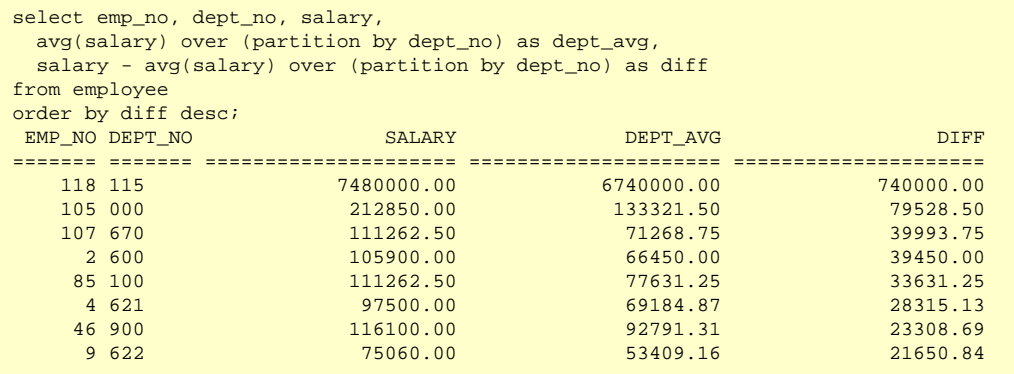

#### **Performance**

List orders, quantity ordered and cumulative quantity ordered by day

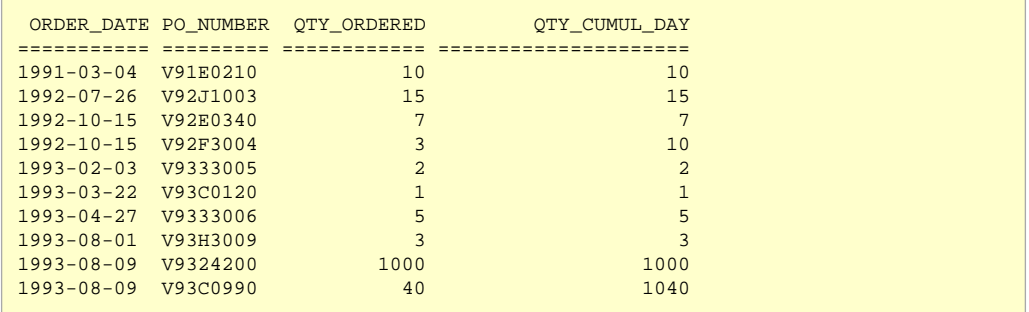

#### Without window function

```
SELECT ORDER_DATE, CUST_NO,QTY_ORDERED,
       (SELECT SUM(QTY_ORDERED)
       FROM SALES AS Si
       WHERE Si.ORDER_DATE = S.ORDER_DATE
       AND Si.CUST_NO <= S.CUST_NO)
     AS OTY CUMUL DAY
FROM SALES AS S
ORDER BY S.ORDER_DATE, S.CUST_NO
```

```
PLAN (SI INDEX (RDB$FOREIGN25))
PLAN SORT (S NATURAL)
SALES 591 indexed reads
SALES 33 non indexed reads
```
#### With window function

```
SELECT ORDER_DATE, PO_NUMBER,QTY_ORDERED,
       SUM(QTY_ORDERED)
       OVER (PARTITION BY ORDER_DATE
       ORDER BY PO_NUMBER)
      AS QTY_CUMUL_DAY
FROM SALES
ORDER BY ORDER_DATE, PO_NUMBER
```
PLAN SORT (SALES NATURAL) SALES 33 non indexed reads And you can extend it nearly without cost

```
SELECT ORDER DATE, PO_NUMBER, OTY_ORDERED,
     SUM(OTY_ORDERED)
      OVER (PARTITION BY ORDER_DATE
       ORDER BY PO_NUMBER)
     AS OTY CUMUL DAY,
     SUM(OTY_ORDERED)
      OVER (PARTITION BY EXTRACT(YEAR FROM ORDER_DATE),EXTRACT(MONTH FROM ORDER_DATE)
       ORDER BY ORDER_DATE, PO_NUMBER)
     AS OTY CUMUL MONTH,
     SUM(OTY_ORDERED)
      OVER (PARTITION BY EXTRACT(YEAR FROM ORDER_DATE)
       ORDER BY ORDER_DATE, PO_NUMBER)
     AS OTY CUMUL YEAR
FROM SALES
ORDER BY ORDER_DATE, PO_NUMBER
```
PLAN SORT (SALES NATURAL) SALES 33 non indexed reads

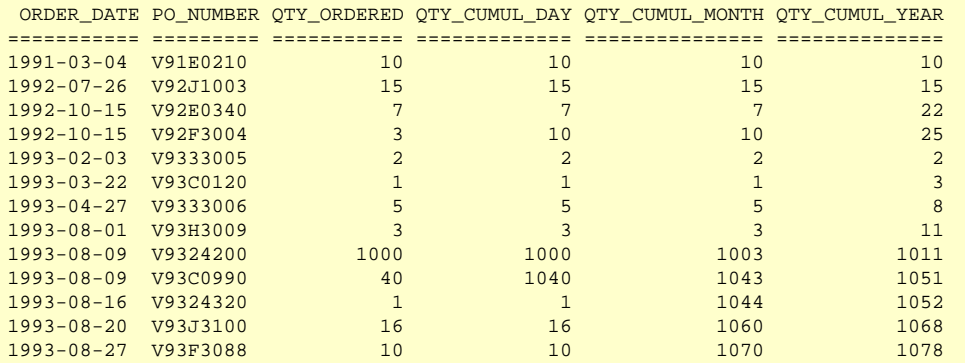

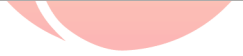

## **Thank you !**

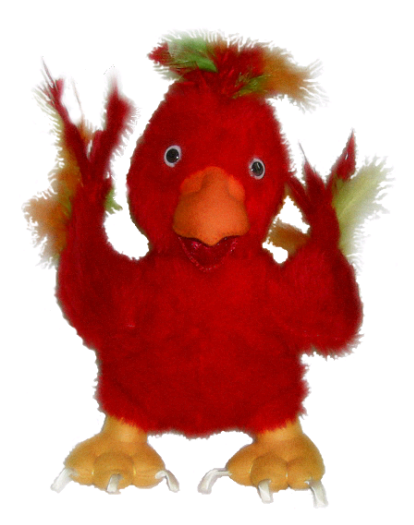

**Philippe Makowski - IBPhoenix - 2016-09-29**